amtlib.dll Photoshop About Serial Number & Crack

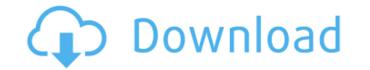

#### Amtlib.dll Photoshop 2020 Download Crack + Free Download [Win/Mac] (April-2022)

Photoshop layers are notoriously confusing, especially for novices. Consider mastering the basics of a new tool before trying to understand layers and transparency. Finally, it works well as a learning tool, enabling you to practice and perfect the editing skills you need to become the next digital artist superstar. When used in a professional context, Photoshop is also an indispensable tool for the visual arts industry. Artists of all levels can use it to fine-tune and manipulate their work. The huge pay for using Photoshop in the professional market is widely recognized, and you can see the impact of that in the market capitalization of Photoshop. It sells for a lot: According to IDC, in the fourth quarter of 2008, Photoshop Elements was US\$322. But even though it has huge name recognition and a huge following, Photoshop is no overnight success. It's been around for years, and it started out as a Photoshop Elements was US\$322. But even though it has huge name recognition and a huge following, Photoshop weren't set in stone. More recently, Apple unveiled Photoshop Elements at the Macworld Expo in January 2008. Elements is a complete overhauled version of Photoshop is said to have been created by Thomas Knoll. Knoll was a young, talented graphic designer working at Adobe Systems. He invited a friend, Howard Gaskill, to work on Photoshop, and a year later they formed Adobe Systems. Today, the current Photoshop application is still available from Adobe Systems. It may also be found on a disk bundled with certain computer and printer manufacturers' products.

## Amtlib.dll Photoshop 2020 Download Crack + License Keygen For PC [Latest 2022]

What Can Photoshop Elements Do? This guide will show you step-by-step how to use Photoshop Elements and the image editing features to change the colours in your photographs. We'll also go through the features to let you create images and workspaces. The Information Bar at the top of the screen will tell you how to access different features and at the bottom will show you how to move and scale things on the screen. Colour Controls: The Colour Picker tool is used to change the colours of the image, then click the eyedropper again to select it. The RGB (Red, Green, Blue) box is the colour you are editing, and you can increase or decrease the lightness and saturation with the sliders at the bottom, or you can get the exact shade by clicking the eyedropper and selecting the colour. The next four boxes (Hue/Saturation/Lightness/Chromaticity) show you the level of each colour in the image. For example, if you had a red filter on in front of the camera you would change the red colour. If you wanted to make your picture look more colour ful, you could increase the level of the red colour. If you wanted to make your image nore like the colour of grass, you would decrease the level of the green colour. If you wanted to give your image a green tinge, you would decrease the level of the blue colour. If you wanted to give your image a green tinge, you would decrease the level of the blue colour. Hex Codes: The best way to change the colour in your image is to select the colour you want and in the 'Colour' tab in the Info Bar use the code. You can change the hex code in the image to the same colour in the 'Col 05a79cecff

1/3

## Amtlib.dll Photoshop 2020 Download Crack+

A possible third-party candidate has announced his intention to run for the Green Party's presidential nomination. John Audette, who is also running for secretary on the Green Party's ticket, said he would seek the presidency with the goal of being a "people's president." "I'm really a folksy person. I think I'd be great at it. I'm looking for the whole package," Audette said Tuesday, standing next to his campaign manager Jeremy Ott. Audette's announcement comes after two other Green Party members, Megan Raymond, and Rebecca Brown, announced their intent to run for president as well. If none of the candidates meet the "quota" of candidates for the Green Party presidential nomination, the party will then choose a winner from the three candidates through a mail ballot. Audette, of Tiburon, has stated his willingness to work with any qualified candidates who would work with him on the presidential ticket in the event he is selected as the nominee. "I've already talked to Rebecca, I've talked to Megan," he said. "They've both been very receptive to the idea. So I'm going to keep in touch with both of them and see if we can get to an agreement. "I would also like to hear from our people about who they'd like on the ticket," he said. "We're just trying to get our campaign off the ground," Audette said. "We're putting in the ground, "Audette says he believes he is the ideal candidate for the position because he can carry the message of creating a "green" economy. He says he does not want to run solely on the issues of the environment, but rather on the message that "environmental sustainability can create wealth for every American." "We can be more energy-independent, and we can reach out to the world as a great trading nation," he said. "We can create jobs in this country. These are the three areas I'm focusing on. Those are my three core concerns." Audette, who also ran for Congress in 2004 and is the owner of an environmentally friendly business in San Rafael, has been involved in the Green Party for about 10 years

# What's New In Amtlib.dll Photoshop 2020 Download?

Q: How can I automatically replace line breaks in a.html file that come after specific words? Can anyone please point me in the right direction. I have an HTML page that has a bunch of words in it (about 30). I want to be able to find the line break after the word 'Won (or lost),' in a random file (not necessarily from this website, either). Then I want to replace the line break after 'Won (or lost)' with the line break after a given word. It's relatively simple to detect the line breaks after a word. An example: var word = "Lose"; var filePath = "/path/to/file"; var numberOfLineBreaks = 25; filePath += '?Won(' + word + '),'; var contents = (fs.readFileSync(filePath, 'utf-8')); var numberOfLineBreaksAfterWords = contents.match(/\S+Won\s+\(\)\$/g); for (i=0; i

## System Requirements For Amtlib.dll Photoshop 2020 Download:

OS: Windows 7 SP1 or newer Processor: Intel<sup>®</sup> Core<sup>TM</sup> i3, i5 or equivalent Memory: 4GB RAM Graphics: NVIDIA GTX 460 or equivalent DirectX: Version 9.0 Storage: 13GB available space Instructions: Download the latest version of the game Play For Free Once you have launched the game, you will be asked to create a free account You need to start the server At the server you need to import the.cdr file

https://positiverne.dk/wp-content/uploads/update\_adobe\_photoshop\_70\_free\_download\_full\_version.pdf https://rko-broker.ru/2022/07/01/free-adobe-photoshop-cs6-download-for-windows-7/ http://carolwestfineart.com/?p=11141 https://www.nalabagam.com/how-to-download-photoshop-2020/ https://www.lamiapastafresca.it/2022/07/01/download-photoshop-cs3-professional/ https://fystop.fi/photoshop-mobile-apps-for-android-photoshop-express-mod-apk-8-2-972/ https://diligencer.com/wp-content/uploads/2022/07/download photoshop on windows 7.pdf https://www.careerfirst.lk/sites/default/files/webform/cv/gilllatr610.pdf https://www.sertani.com/upload/files/2022/07/DVLhwHeXILdaafBxJ3to 01 4b4569b13c15fbbc56ce121217a920e2 file.pdf https://www.cameraitacina.com/en/system/files/webform/feedback/photoshop-cs5-free-download-for-windows-7-64-bit.pdf https://loquatics.com/wp-content/uploads/2022/07/photoshop\_elements\_download\_2022.pdf https://venbud.com/advert/introduction-to-adobe-photoshop-elements/ https://suchanaonline.com/adobe-photoshop-free-download-2/ https://balancingthecrazy.com/2022/07/01/adobe-photoshop-7-0-express/ https://ayusya.in/photoshop-sinhala-full-version/ https://best-housing.nl/wp-content/uploads/2022/07/Download\_Adobe\_photoshop\_Cs6\_Free\_full\_version\_with\_Crack\_UPDATE.pdf http://turismoaccesiblepr.org/?p=6698 http://seti.sg/wp-content/uploads/2022/07/happy\_birthday\_photoshop\_template\_free\_download.pdf https://in-loving-memory.online/adobe-photoshop-website/ https://www.westcliffhard.com/wp-content/uploads/2022/07/fairceb.pdf